## 国土地理院 ことばのミニ辞典 ~第 17 回 「湖沼(こしょう)調査」

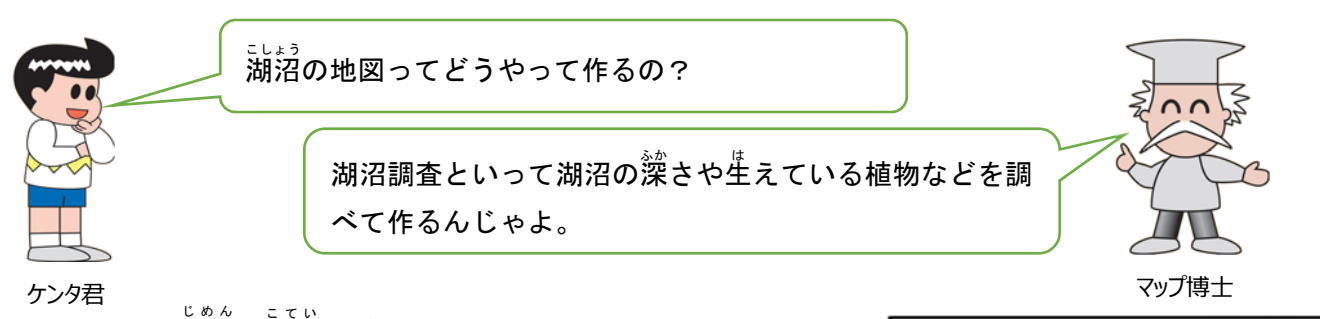

.<br>湖沼の中の地面(湖底)が、どのような形(地形)をしていて、 何があるのかなどを調査するのが「湖沼調査」です。この調査で得 られた結果は、環境を守る計画、漁師さんが魚を捕る場所の選定 などに役立っています。

ところで、湖底の地形をいったいどうやって<sup>刹ッ</sup>量するのでしょ うか? 右の図を見てください。船に載せた機械から湖底に向けて 音を<sup>紫</sup>射すると、湖底に当たってはね返ってきます。この時間を 。<br>計測すると深さがわかります。船の位置は、人工衛星(GPS 衛星や GNSS 衛星と呼ぶこともあります)を使って測ります。これを繰り返 し行い、湖沼全体の地形を測量します。

また、船から蓴角の器具を投げ入れて湖底の土砂を採取し、その 大きさなどにより<sup>劣</sup>鬚します。湖沼の中や岸辺に生えている水生植 物の状況は、空中写真や現地で調査します。

湖沼調査の結果を地図にまとめたもの が、右に示す湖沼画像データです。この 地図では、湖沼の水深 すいしん が深い場所ほど濃 い青色で描か かれています。また、湖底が どのような土砂で覆おお われているか、水の 中にどのような植物が生えているのかな ど、いろいろな情報が載っています。

湖沼画像データは、国土地理院のホー ムページ「湖沼湿原調査」のページからダ ウンロードで入手できるほか、国土地理 院のウェブ地図「地理院地図」でも見るこ とができます。「湖沼湿原調査」のページ には、いくつかの湖沼画像データを一枚

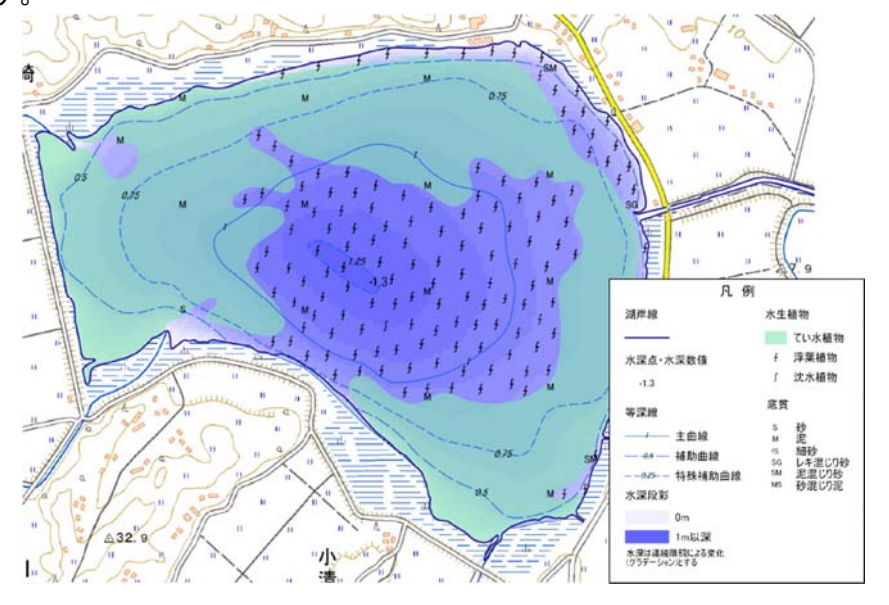

GNSSアンテ

はね返った音

 $(GPS)$ 

湖沼画像データ 「内沼」(宮城県栗原市、登米市)

の用紙にまとめた湖沼カタログや湖沼調査を行った湖沼の一覧表もありますのでぜひ見てください ね!

湖沼湿原調査のページ(http://www.gsi.go.jp/kankyochiri/gsilake.html)

(応用地理部)

湖底地形の測量方法

音を発射

GNSS衛星  $(GPS)$ 

水面

• 法月顶

船